# 1 So wird Erfolg gemessen

Ein selbstständiger Unternehmer freut sich über jeden Auftrag. Für den Dachdeckermeister ist jedes neue Dach ein Erfolg. Doch selbst wenn die Auftragsbücher gefüllt und die Mitarbeiter gut beschäftigt sind und selbst wenn die Kunden dann auch noch für die gute Arbeit zuverlässig zahlen, kann der wirtschaftliche Erfolg eines Unternehmens eher bescheiden sein. Und am wirtschaftlichen Erfolg sind viele interessiert.

- Der Selbstständige will wissen, ob ihm die Arbeit neben dem Spaß auch ein wirtschaftlich gutes Ergebnis gebracht hat.
- **EXECT** Partner, Teilhaber, Gesellschafter wollen wissen, welchen Erfolg ihre unternehmerische Beteiligung eingefahren hat.
- Die Fremdkapitalgeber, meist Banken, beurteilen auch anhand des Gewinns, ob ein Unternehmen die Fremdkapitallast weiter tragen kann.
- Das Finanzamt hat ein großes Interesse daran, den wirtschaftlichen Erfolg eines Unternehmens zu kennen, weil er die Grundlage für die Versteuerung bildet.

Die vielen, oft unterschiedlichen Interessen am Erfolg eines Unternehmens verlangen eine klare Definition des wirtschaftlichen Erfolgs. Es ist genau festgelegt, wie das Ergebnis einer selbstständigen Tätigkeit ermittelt wird. Alle Aktivitäten des Selbstständigen haben Einfluss auf diese Kennzahl, manchmal früher, manchmal später.

# 1.1 Das Rechnungswesen

Der Ort im Unternehmen, an dem der Erfolg gemessen wird, ist das Rechnungswesen. Doch Achtung! Davon gibt es zwei: das interne und das externe Rechnungswesen. Zwischen beiden bestehen wesentliche Unterschiede. Nur das externe Rechnungswesen ist dazu geeignet, den Gewinn korrekt zu ermitteln.

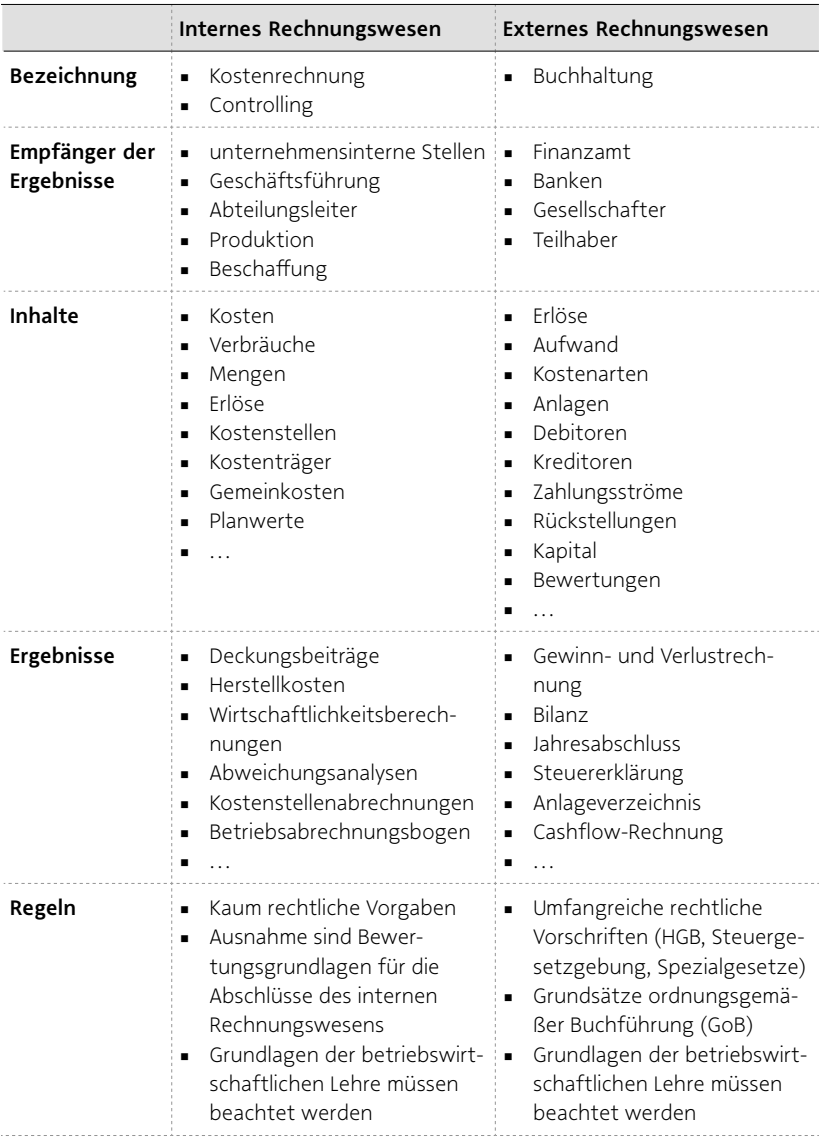

# Tab. 1: Internes und externes Rechnungswesen

Das interne Rechnungswesen liefert die notwendigen Informationen für die zahlenmäßige Steuerung der internen Abläufe eines Unternehmens. Das externe Rechnungswesen liefert klar definierte Informationen über den wirtschaftlichen Erfolg des Gesamtunternehmens, den Gewinn.

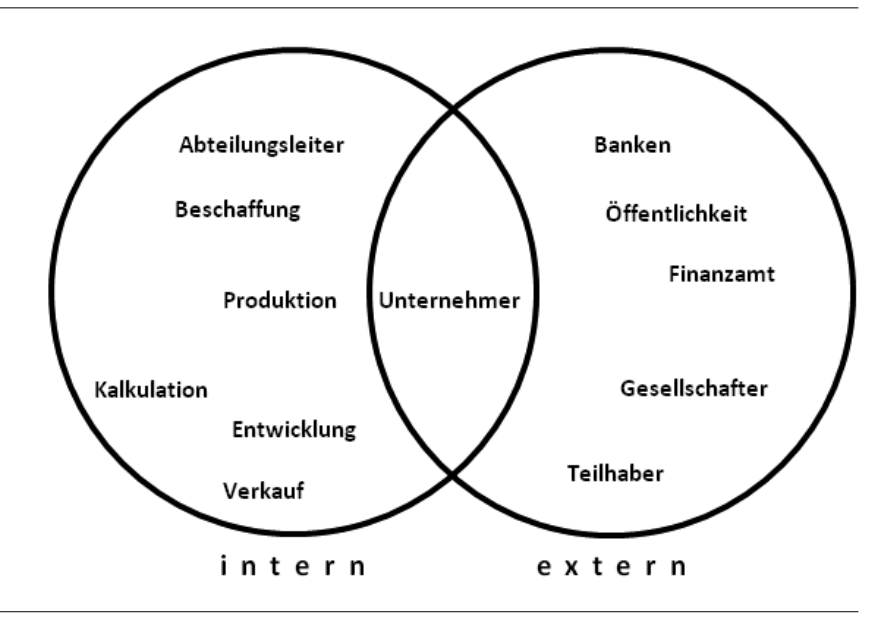

Abb. 1: Empfängerkreis internes und externes Rechnungswesen

#### PRAXISHINWEIS:

Die beiden Bereiche wachsen seit Jahren immer enger zusammen. Die Buchhaltung liefert die Zahlen, die in der Kostenrechnung verarbeitet werden. Die Kostenrechnung liefert wiederum Werte, die in der Buchhaltung für Bewertungen benötigt werden.

Die folgende Darstellung beschreibt die grundsätzlichen Aufgaben des internen und des externen Rechnungswesens und ihre betriebswirtschaftliche Basis. Die operativen Tätigkeiten in der Buchhaltung, der Kostenrechnung und dem Controlling werden in späteren Kapiteln beschrieben<sup>1</sup> .

<sup>1</sup> Siehe Kapitel 4.2 und 4.3.

# 1.1.1 Das externe Rechnungswesen

Grundsätzlich muss jeder Selbstständige alle Vorgänge mit Geldbewegungen aufzeichnen. Diese Buchführungspflicht ist in § 236 Abs.1Handelsgesetzbuch (HGB) festgelegt:

#### § 236 Abs. 1 HGB

*Jeder Kaufmann ist verpflichtet, Bücher zu führen und in diesen seine Handelsgeschäfte und die Lage seines Vermögens nach den Grundsätzen ordnungsmäßiger Buchführung ersichtlich zu machen.Die Buchführung muss so beschaffen sein, dass sie einem sachverständigen Dritten innerhalb angemessener Zeit einen Überblick über die Geschäftsvorfälle und über die Lage des Unternehmens vermitteln kann.Die Geschäftsvorfälle müssen sich in ihrer Entstehung und Abwicklung verfolgen lassen.*

Dieser Buchführungspflicht kommt der Selbstständige mit dem externen Rechnungswesen nach. Die gebräuchlichste Bezeichnung für diese Abteilung ist "Buchhaltung". In der Buchhaltung werden alle Geschäftsvorfälle, soweit sie finanzielle Auswirkungen haben, aufgeschrieben (= verbucht). Damit dies für die Adressaten, externe Stellen wie Banken und das Finanzamt, sicher nachvollziehbar ist, müssen Regeln eingehalten werden. Die Ergebnisse der Arbeit sind durch diese Regeln zwar definiert, müssen aber aufgrund von Handlungsspielräumen des Buchhalters durchaus differenziert betrachtet werden.

#### Regeln

Nur feste Regeln können sicherstellen, dass gleiche Begriffe auch die gleichen Inhalte haben, z. B. der Gewinn eines Unternehmens die gleichen Inhalte wie der Gewinn eines anderen Unternehmens. Das externe Rechnungswesen ist der wohl am meisten reglementierte Bereich im Unternehmen.

#### Gesetzliche Regeln

Die Rechnungslegung deutscher Unternehmen wird vor allem durch das HGB und die Steuergesetzgebung, z. B. die Abgabenordnung (AO) und das Einkommensteuergesetz (EStG), bestimmt. So ist z. B. im EStG vorgeschrieben, wie Bewertungen erfolgen, Rückstellungen gebildet oder Abschreibungen berechnet werden.

Die Regelungen des HGB beschäftigen sich vorwiegend mit der Handelsbilanz, die der Steuergesetze mit der Steuerbilanz des Unternehmens. Die Handelsbilanz ist die Grundlage für die Ausschüttung von Gewinnen an die Eigentümer des Unternehmens und interessiert auch die Fremdkapitalgeber. Die Steuerbilanz ist die Grundlage für die Besteuerung des Ergebnisses und interessiert deshalb die Finanzbehörden.

# Grundsätze ordnungsgemäßer Buchführung (GoB)

Die Gesetze werden durch die Grundsätze ordnungsgemäßer Buchführung ergänzt. Das HGB verweist sogar in § 236 Abs.1direkt auf diese zusätzlichen Regeln.

Die GoB sind nur zum Teil niedergeschrieben. Aber auch der ungeschriebene Teil bestimmt die Arbeit in der Buchhaltung. Die Grundsätze haben sich aus der Praxis heraus entwickelt und berücksichtigen wissenschaftliche Erkenntnisse, Gerichtsurteile und Empfehlungen von Verbänden. Die wichtigsten Grundsätze sind:

- Grundsatz der Richtigkeit und Willkürfreiheit: Alle Buchungen müssen inhaltlich richtig und ohne willkürliche Veränderungen erfolgen.
- Grundsatz der Klarheit und Übersichtlichkeit: Alle Buchungen müssen möglichst einfach erfolgen und übersichtlich dargestellt werden.
- Grundsatz der Vollständigkeit: Alle notwendigen Buchungen müssen durchgeführt werden.
- Grundsatz der Abgrenzung: Es dürfen nur die Buchungen zugeordnet werden, die zeitlich in die dargestellte Periode und sachlich zum Unternehmenszweck gehören. Andere Buchungen müssen zeitlich abgegrenzt (Rechnungsabgrenzungsposten) oder außerhalb der Gewinn- und Verlustrechnung (ins neutrale Ergebnis) gebucht werden.
- Grundsatz der Vorsicht: Alle Bewertungen müssen möglichst vorsichtig, d. h. konservativ und zur Not auch negativ für das Unternehmen, erfolgen.

Wie sehr die GoB den Ablauf in der Buchhaltung bestimmen, zeigen Beispiele einiger Konsequenzen. So darf es keine Buchung ohne Beleg geben. Fehlbuchungen werden nicht gestrichen, sondern durch Stornobuchungen nachvollziehbar neutralisiert. Belege wie Ausgangsrechnungen oder Buchungsbelege werden fortlaufend nummeriert.

## PRAXISHINWEIS:

Durch die weite Verbreitung der IT-Unterstützung in der Buchhaltung ist es notwendig geworden, die traditionellen GoB anzupassen, um die modernen Speichermöglichkeiten der Informationsverarbeitung zu berücksichtigen.

Entstanden sind die Grundsätze ordnungsgemäßer DV-gestützter Buchführungssysteme (GoBS). Sie werden vom Bundesfinanzministerium herausgegeben und regeln alle Aspekte, die mit der digitalen Archivierung von (Buchhaltungs-)Dokumenten zu tun haben, z. B. Scannen, Revisionssicherheit, Zugriff für die Finanzbehörden.

Ergänzt werden diese Grundsätze von den Grundsätzen ordnungsgemäßer Buchführung beim IT-Einsatz (GoBIT). Sie beschreiben die notwendigen Funktionen einer Software für die Buchhaltung und die Anforderungen an die Sicherheit und die Verfügbarkeit. Die GoBIT befinden sich zurzeit im Entwurfsstadium. Verantwortlich dafür ist die Arbeitsgemeinschaft Wirtschaftliche Verwaltung, auf deren Website der Entwurf der GoBIT eingesehen werden kann<sup>2</sup>.

## Betriebswirtschaftslehre

Während die Gesetze weit weg sind von der Praxis der Buchhaltung und die GoB einen sehr allgemeinen Einfluss auf die Arbeit der Buchhalter nehmen, bietet die Betriebswirtschaftslehre viele Hilfen für die täglichen Aufgaben.

- Die Betriebswirtschaftslehre liefert Definitionen für die Zuordnung von Geschäftsvorfällen zu den Kosten und anderen Kontobewegungen.
- Sie legt fest, wie z. B. die Herstellkosten für die Bewertung von Lagerbeständen ermittelt werden.

 $\overline{2}$ Siehe www.awv-net.de.

- Dieser Bereich der Wissenschaft liefert Modelle für die Zinsrechnung, z. B. bei der Berechnung von Rückstellungen.
- Hier erhält der Buchhalter Hilfe und Beispiele für viele außergewöhnliche Geschäftsvorfälle.

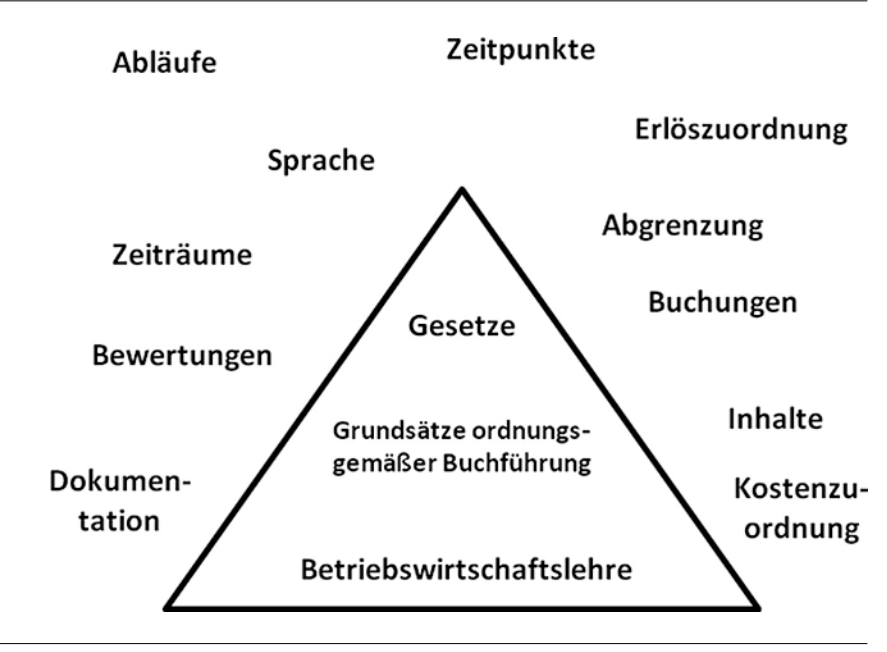

Abb. 2: Beeinflussung der Buchhaltung durch Regeln

## Zwei Möglichkeiten der Buchführung

Durch diese Regeln entsteht eine Buchhaltung, die alle Geschäftsvorfälle in der doppelten Buchführung mit Buchungen in Soll und Haben erfasst. Für Kostenarten, Bestände, Anlagevermögen oder Kapital gibt es Konten, die durch vorgegebene Kontenpläne in einem Buchungskreislauf verbunden sind. Das ist sehr aufwendig und belastet kleine Unternehmen überdurchschnittlich. Deshalb gibt es unter bestimmten Bedingungen eine einfachere Version der Buchhaltung: die Einnahmenüberschussrechnung (EÜR).

## Die Einnahmenüberschussrechnung

Die Einnahmenüberschussrechnung darf jeder Selbstständige wählen, der drei Kriterien erfüllt:

- 1. Der Jahresumsatz darf 500.000 EUR nicht überschreiten.
- 2. Der Jahresgewinn darf 50.000 EUR nicht überschreiten.
- 3. Es dürfen keine anderen Gesetze die Buchführungspflicht vorschreiben, z. B. wegen einer Eintragung im Handelsregister.

Unternehmen, die einmal in diese Kategorie fallen und eine Einnahmenüberschussrechnung als Gewinnermittlung für das Finanzamt durchgeführt haben, dürfen das solange tun, bis das Finanzamt die Überschreitung der Grenzen feststellt. Dann wird der Steuerpflichtige offiziell informiert und muss ab dem Folgejahr die kaufmännische Buchführung einrichten, um seinen Gewinn zu ermitteln.

Welche Vorteile hat die Einnahmenüberschussrechnung gegenüber der üblichen doppelten Buchführung?

- **Es müssen keine aufwendigen Abläufe zur Bewältigung der doppelten** Buchführung eingerichtet werden.
- **·** Die Einnahmenüberschussrechnung kann auch durch Personen ohne Buchhaltungskenntnisse erledigt werden. Kaufmännische Grundkenntnisse müssen jedoch vorhanden sein.
- Kosten und Erlöse werden erst dann steuerlich wirksam, wenn tatsächlich Geld fließt, nicht bereits beim Rechnungsdruck.
- **Es muss keine Gewinn- und Verlustrechnung und keine Bilanz aufgestellt** werden.

Ganz ohne Vorschriften geht es jedoch nicht. Auch die Einnahmenüberschussrechnung ist durch Steuergesetze weitgehend reglementiert.

- Alle Einnahmen und Ausgaben müssen getrennt nach den Umsatzsteuersätzen aufgezeichnet werden.
- Die Aufzeichnung muss nach den Kostenarten unterscheiden, die im Formblatt zur Einnahmenüberschussrechnung bei der Steuererklärung abgefragt werden.
- Für das Anlagevermögen ist ein Anlageverzeichnis anzulegen, das auch eine Abschreibungsübersicht enthalten muss.
- Aufwendungen, die nicht oder nur teilweise vom Ergebnis des Unternehmens abgezogen werden dürfen (Bewirtung, Geschenke über 35,00 EUR usw.), müssen getrennt aufgezeichnet werden.

Die notwendigen Formulare, die der Steuererklärung beigefügt werden müssen, können von der Website des Bundesfinanzministeriums heruntergeladen werden<sup>3</sup> . Sie können dort auch ausgefüllt und über Elster mit der Steuererklärung an das Finanzamt übertragen werden.

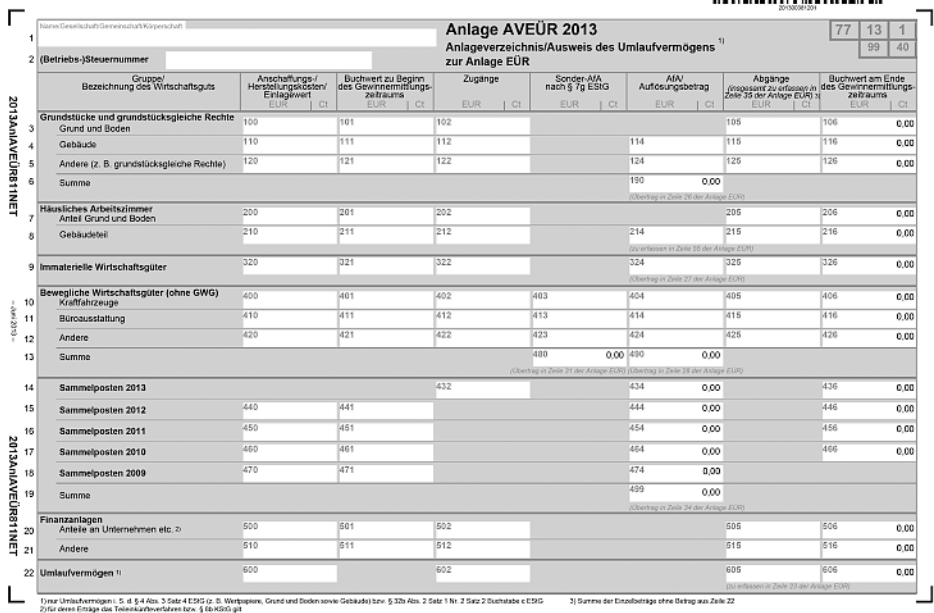

# **NON REGION OF BUILDING**

Abb. 3: Formular Anlageverzeichnis für die Einnahmenüberschussrechnung vom Bundesfinanzministerium

<sup>3</sup> Siehe www.bundesfinanzministerium.de.

#### PRAXISHINWEIS:

Grundsätzlich muss die Übermittlung der Einnahmenüberschussrechnung an das Finanzamt digital erfolgen. Die Belege dazu verbleiben beim Steuerpflichtigen. Wenn jedoch nur Betriebseinnahmen unterhalb von 17.500 EUR erzielt wurden, darf das Finanzamt die Abgabe der Einnahmenüberschussrechnung (auch hier ohne Belege) in Papierform nicht beanstanden.

Wenn der Selbstständige will, kann er die doppelte Buchführung als Gewinnermittlungsmethode wählen, auch wenn er die Kriterien der Einnahmenüberschussrechnung erfüllt. Das ist jedoch wesentlich aufwendiger. Sinnvoll ist das nur, wenn das Unternehmen Teil eines Konzerns ist, der die Buchführungen seiner Töchter vereinheitlicht und konsolidiert.

## Die doppelte Buchführung

Der Normalfall zur Erfüllung der gesetzlichen Buchführungspflicht ist die doppelte Buchführung. Die Bezeichnung "doppelt" hat zwei Ursprünge. Zum einen kann das Ergebnis der unternehmerischen Tätigkeit auf zwei Wegen, der Bilanz und der Gewinn- und Verlustrechnung (GuV), ermittelt werden. Zum anderen wird jeder Geschäftsvorfall in einem Buchungssatz auf zwei Konten, einmal im Soll und einmal im Haben, verbucht.

- Jedes Unternehmen startet mit einer Eröffnungsbilanz. In ihr sind alle Vermögensteile und alle Schulden, die am ersten Tag bestehen, aufgeführt.
- Aus der Eröffnungsbilanz werden die Bilanzwerte auf die einzelnen Konten der Buchhaltung verteilt. Dabei werden dann z. B. aus dem Wert "Anlagevermögen/Fuhrpark" die Konten "Fahrzeug A", "Fahrzeug B" und "Fahrzeug C".
- Die folgenden Geschäftsvorfälle werden auf den Bilanz- und den GuV-Konten verbucht. Dabei werden die Beträge jeweils auf zwei Konten verbucht, entweder auf zwei Bilanzkonten oder auf einem Bilanzkonto und einem GuV-Konto.